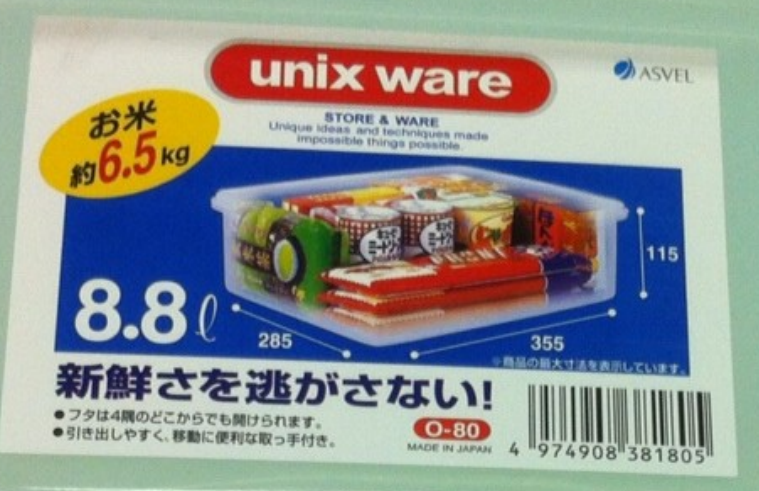

## **Secure Linux Containers**

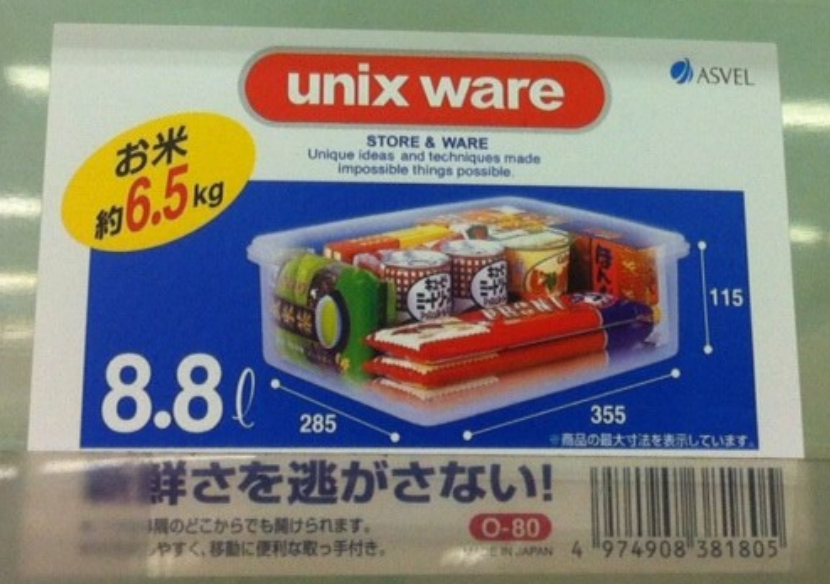

## Application Sandboxes

- Isolate general purpose applications
- Target specific use cases
- Variety of approaches
	- Seccomp Linux syscall restriction
	- Java VM bytecode verification
	- SELinux MCS isolation
	- Virtualization OS separation
- Multiple layers of defense

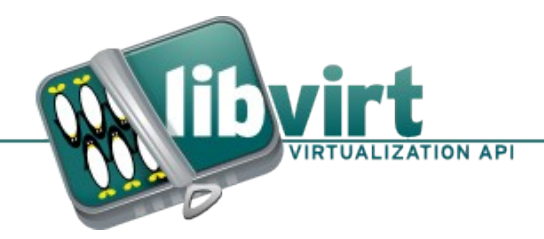

## Linux Containers

- What is a container?
	- Most people think LXC
		- We will use libvirt-lxc rather then lxc command set.
	- Linux namespaces

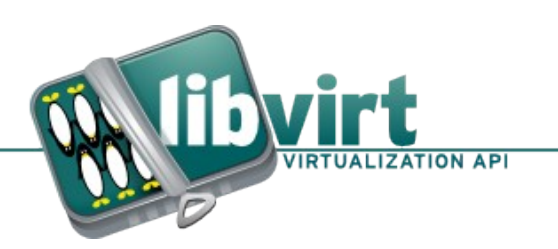

#### Namespaces

- pam namespace RHEL5/Fedora 6
- SELinux sandbox RHEL6/Fedora 8
- Systemd Fedora 17
	- UnitFile: PrivateTmp, PrivateNetwork
- Openshift RHEL6
	- Pam\_namespace : Private /tmp

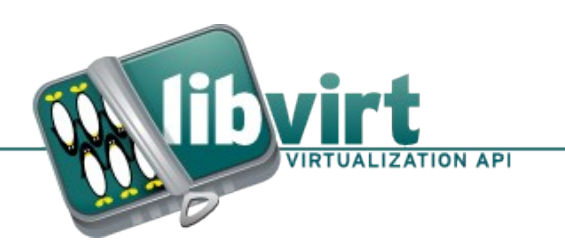

## Linux Namespaces

- Mount: mounting/unmounting filesystems
- UTS : hostname, domainname
- IPC : SysV message queues, semaphore/shared memory segments
- Network: IPv4/IPv6 stacks, routing, firewall, proc/net /sys/class/net directory trees, sock
- Pid: Own set of pids
- UID: Not implemented yet.

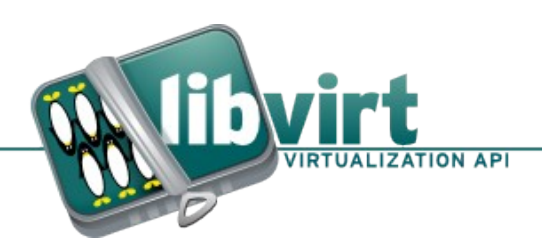

# libvirt

- Standard, simple, secure C API
- API bindings
	- Perl, Python, Java, etc
- Mapping to object models
	- SNMP, GObject, CIM, QMF
- Remote RPC access
	- SSH, TLS, GSSAPI

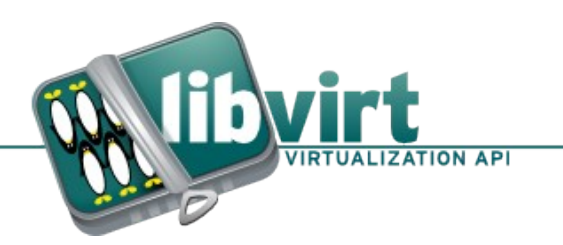

# libvirt-lxc

- Container virtualization
- Boot "init" binary
- $\cdot$  sVirt SELinux TE + MCS
- Firewall ebtables/ip[6]tables
- Host FS passthrough bind mounts
- CGroups resource control

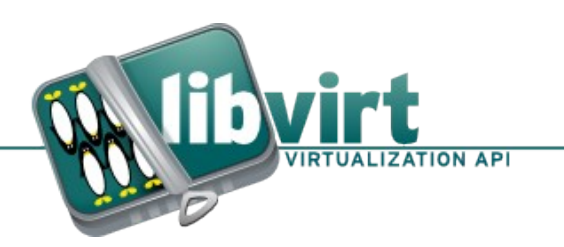

### libvirt-sandbox API

- Based on GObject object system
- Uses libvirt-{glib, gconfig, gobject}
- Accessible from non-C via introspection
- All CLI tools built on top of the API

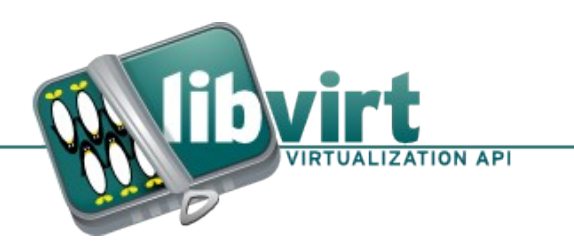

# Example: Server Virtual Hosting

- $\cdot$  Goal:
	- Deploy multiple Apache virtual hosts
	- Strong isolation between virtual hosts
- Solution:
	- One apache instance per virtual host
	- Run apache inside a sandbox

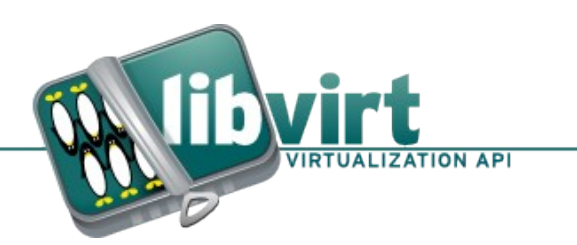

### virt-sandbox-service

- virt-sandbox-service create -C -u httpd.service apache1
	- Config /etc/libvirt-sandbox/service/apache1.sandbox
	- Multiple unit files allowed
	- SystemD unit file
		- /etc/systemd/system/httpd@apache1.service
	- Create state directories or image
		- /var/lib/libvirt/filesystem/apache1
			- Chroot type directory
		- Examines rpm payload
		- Clone /var and /etc config
		- Share /usr

Allocate unique MCS security label

### virt-sandbox-service

- virt-sandbox-service start apache1
	- Starts service from config
- virt-sandbox-service stop apache1
	- Stop service
- virt-sandbox-service connect apache1
	- Connect admin debug shell to container
- Virt-sandbox-service execute -C ifconfig apache1
	- Execute command within container
	- virt-sandbox-service.logrotate
		- /usr/bin/virt-sandbox-service execute -C /etc/cron.daily/logrotate \$i

## Systemd

- systemctl start httpd@apache1.service
- systemctl reload httpd.service
	- Should trigger reload in all httpd@ services
	- ReloadPropagatedFrom=httpd.service
- Systemctl start httpd@.service

– Should start all httpd services

#### Other Use cases

- Run mock with[in a container](mailto:httpd@apache1.service)
- Run customer services on gluster nodes
- Run mysql within a container
- OpenShift work loads

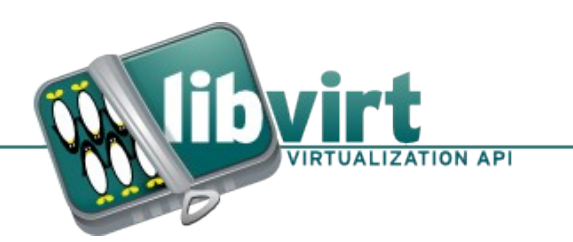

#### Demo

- libvirt-0.10.0-0rc0.2.fc18.x86 64
- libvirt-sandbox-0.1.0-1.fc18.x86 64
- selinux-policy-3.11.1-7.fc18.noarch